# **ECEN 326 Lab 7 Design of a BJT Operational Transconductance Amplifier**

## **Circuit Topology**

The operational transconductance amplifier (OTA) schematic that will be designed in this lab is shown in Fig. 1.

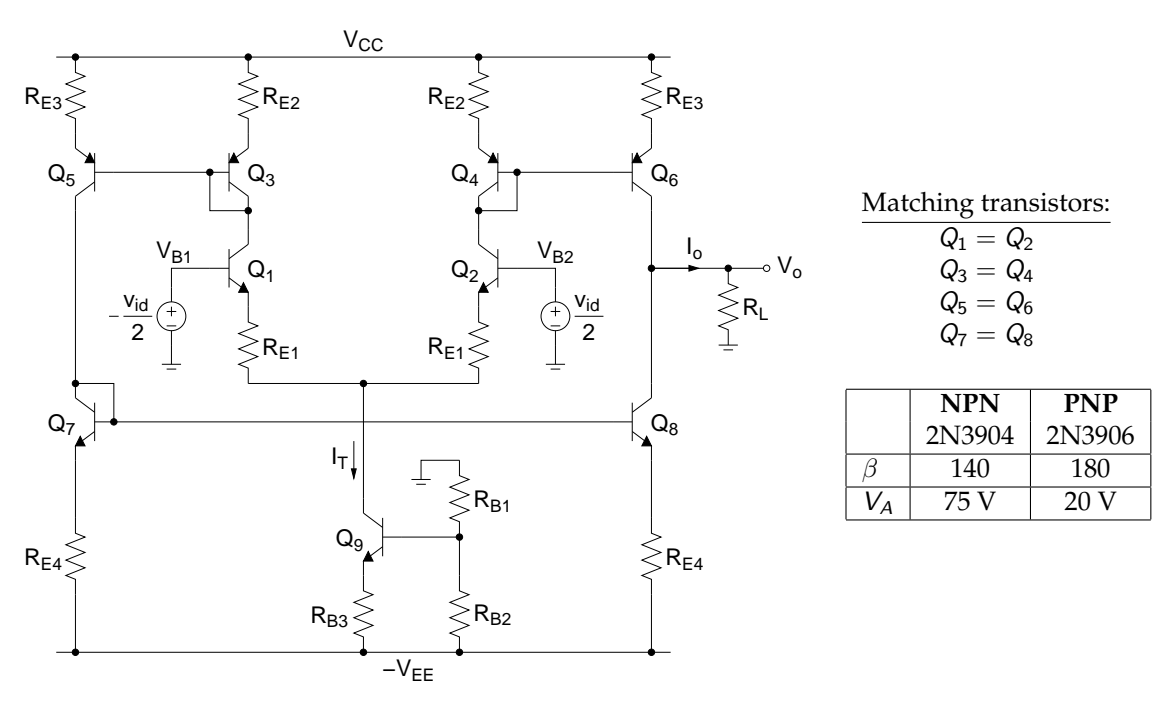

Figure 1: Operational transconductance amplifier (OTA) schematic.

#### **DC Biasing and Large-Signal Analysis:**

Assuming  $I_{B9} \ll I_{R_{B2}}$ , the tail current source ( $I_T$ ) can be calculated from

$$
I_T \approx \frac{\frac{R_{B2}}{R_{B1} + R_{B2}} V_{EE} - 0.7}{R_{B3}}
$$
(1)

Collector currents of  $Q_1 - Q_4$  for  $V_{id} = 0$  can be found as

$$
l_{C1-C4} \approx \frac{l_{\mathcal{T}}}{2} \tag{2}
$$

If the ratio of  $I_5$  to  $I_3$  is less than an order of magnitude, then  $V_{EB5} \approx V_{EB3}$ , therefore,

$$
I_{C5}R_{E3} = I_{C3}R_{E2} \Rightarrow \frac{I_{C5}}{I_{C3}} \approx \frac{R_{E2}}{R_{E3}}
$$
(3)

An OTA is commonly used in the open-loop configuration. For proper operation, the maximum differential input amplitude  $|v_{id,max}|$  needs to be determined. With emitter degeneration resistors  $R_{E1}$ ,  $|v_{id,max}|$  can be approximately found as

$$
|v_{id,max}| = I_T R_{E1}
$$
 (4)

A more accurate limit can be defined by a maximum distortion specification. It is also necessary to determine what range of common-mode input voltages will allow all transistors in the input stage to remain in the active

c Department of Electrical and Computer Engineering, Texas A&M University

region. Defining the minimum collector-emitter voltage for the active operation as  $V_{CE,sat}$ , the range of  $V_{CM}$  can be approximately given by

$$
V_{CC} - I_T R_{E2} - V_{CE,sat} > V_{CM} > -V_{EE} + I_T R_{B3} + V_{CE,sat} + I_T R_{E1} + V_{BE,on}
$$
 (5)

#### **AC Small-Signal Analysis:**

Since the circuit is not symmetrical, half-circuit concepts will not be useful. Figure 2 shows the AC small-signal equivalent circuit to determine the equivalent transconductance

$$
G_m = \frac{-i_{sc}}{v_{id}}\tag{6}
$$

where the output resistances  $(r_o)$  of transistors are assumed to be infinite.

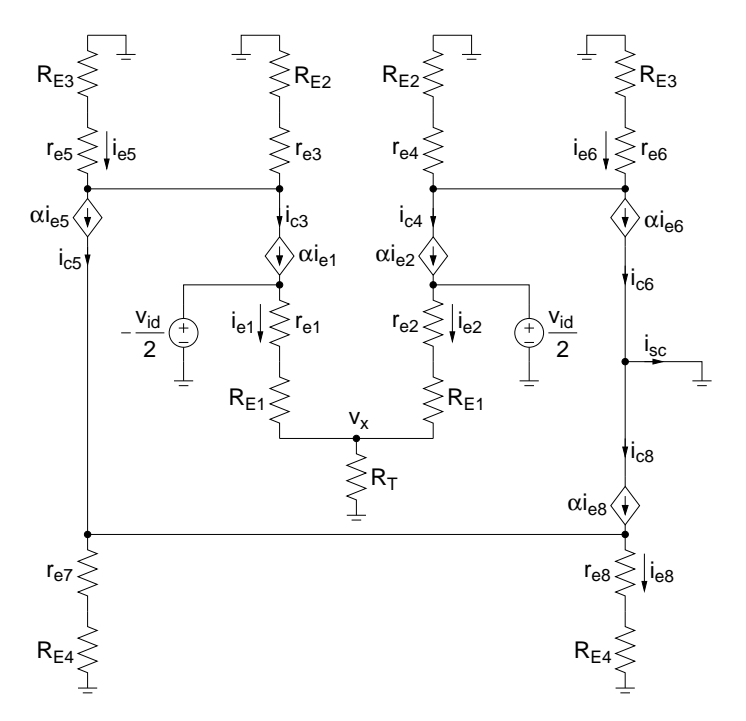

Figure 2: Small-signal circuit of the OTA.

KCL at  $v_x$  yields

$$
\frac{v_x}{R_T} + \frac{v_x - \left(-\frac{v_{id}}{2}\right)}{r_{e1} + R_{E1}} + \frac{v_x - \left(\frac{v_{id}}{2}\right)}{r_{e2} + R_{E1}} = 0
$$
\n(7)

Since  $Q_1$  and  $Q_2$  are identical,  $r_{e1} = r_{e2}$ , resulting in

$$
\frac{v_x}{R_T} + \frac{v_x}{r_{e1} + R_{E1}} + \frac{v_x}{r_{e2} + R_{E1}} = 0 \Rightarrow v_x = 0
$$
 (8)

Therefore,  $v_x$  is a virtual AC ground for differential input signals. The collector current of  $Q_6$  can be found as follows:

$$
i_{c4} = \alpha i_{e2} \approx \frac{v_{id}/2}{R_{E1} + r_{e2}}\tag{9}
$$

$$
i_{c6} \approx \frac{i_{c4}(R_{E2} + r_{e4})}{R_{E3} + r_{e6}} = \frac{v_{id}}{2} \frac{1}{R_{E1} + r_{e2}} \frac{R_{E2} + r_{e4}}{R_{E3} + r_{e6}}
$$
(10)

Similarly,  $i_{c5}$  and  $i_{c8}$  can be found as

$$
i_{c5} \approx -\frac{v_{id}}{2} \frac{1}{R_{E1} + r_{e1}} \frac{R_{E2} + r_{e3}}{R_{E3} + r_{e5}}
$$
(11)

$$
i_{c8} \approx i_{c5} \frac{R_{E4} + r_{e7}}{R_{E4} + r_{e8}}\tag{12}
$$

Since  $Q_7$  and  $Q_8$  are identical,  $r_{e7} = r_{e8}$ , which yields

$$
i_{c8} \approx -\frac{v_{id}}{2} \frac{1}{R_{E1} + r_{e1}} \frac{R_{E2} + r_{e3}}{R_{E3} + r_{e5}}
$$
(13)

The short-circuit output current  $(i_{sc})$  can be determined as

$$
i_{sc} = i_{c6} - i_{c8} = \frac{v_{id}}{2} \frac{1}{R_{E1} + r_{e2}} \frac{R_{E2} + r_{e4}}{R_{E3} + r_{e6}} - \left( -\frac{v_{id}}{2} \frac{1}{R_{E1} + r_{e1}} \frac{R_{E2} + r_{e3}}{R_{E3} + r_{e5}} \right)
$$
(14)

Using the matching data,  $r_{e2} = r_{e1}$ ,  $r_{e4} = r_{e3}$ ,  $r_{e6} = r_{e5}$ ,

$$
i_{sc} = v_{id} \frac{1}{R_{E1} + r_{e2}} \frac{R_{E2} + r_{e4}}{R_{E3} + r_{e6}}
$$
(15)

$$
(16)
$$

$$
G_m = -\frac{1}{R_{E1} + r_{e2}} \frac{R_{E2} + r_{e4}}{R_{E3} + r_{e6}}
$$
(17)

The differential input resistance can be found as

$$
R_{id} = 2(\beta + 1)(r_{e2} + R_{E1})
$$

The output resistance can be expressed as

$$
R_o \approx (g'_{m6}r_{o6}R'_{E3} + r_{o6}) \parallel (g'_{m8}r_{o8}R'_{E4} + r_{o8})
$$
\n(18)

$$
g'_{m6} = g_{m6} \frac{r_{\pi 6}}{r_{\pi 6} + r_{e4} + R_{E2}}, \quad R'_{E3} = R_{E3} \parallel (r_{\pi 6} + r_{e4} + R_{E2})
$$
(19)

$$
g'_{m8} = g_{m8} \frac{r_{\pi 8}}{r_{\pi 8} + r_{e7} + R_{E4}} , R'_{E4} = R_{E4} || (r_{\pi 8} + r_{e7} + R_{E4})
$$
 (20)

We may construct an equivalent small-signal model for the OTA as shown in Fig. 3.

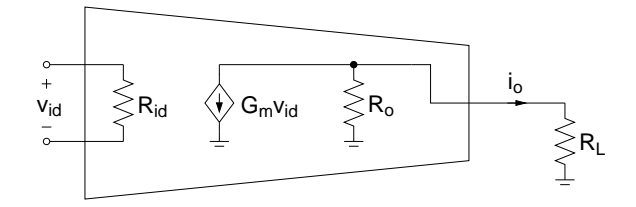

Figure 3: Equivalent small-signal model of the OTA.

## **Calculations and Simulations**

Design an OTA with the following specifications:

 $V_{CC} = V_{EE} = 5 V$   $G_m = 1 mA/V$  Operating frequency: 1 kHz  $|v_{id,max}| \ge 2V$   $V_{CM,max} - V_{CM,min} \ge 4V$   $I_{supply} \le 5mA$ 

- **1.** Show all your calculations and final component values.
- **2.** Calculate  $R_{id}$  and  $R_o$  for your design.
- **3.** Verify your results using a circuit simulator (use 2N3904 and 2N3906 transistors). Submit all necessary simulation plots showing that the specifications are satisfied. Also provide the circuit schematic with DC bias points annotated.

#### **Measurements**

- **1.** Construct the OTA you designed.
- **2.** Set  $V_{id} = 0$  and record all DC quiescent voltages and currents.
- **3.** Measure  $I_{\text{supply}}$  and the short-circuit output current while  $V_{id} = 0$ .
- **4.** Apply differential input signals to the OTA.
- **5.** Connect a 1 $k\Omega$  resistor between the output node and ground and measure  $G_m$ .
- **6.** Increase the input amplitude until nonlinearity occurs. Measure the width of the input linear range  $(|v_{id,max}|)$ .
- **7.** Ground  $V_{B2}$  and the output node, and measure the differential input resistance  $R_{id}$  at  $V_{B1}$ .
- **8.** Using the circuit setup below, measure the transconductance  $(G_m)$  of your OTA.

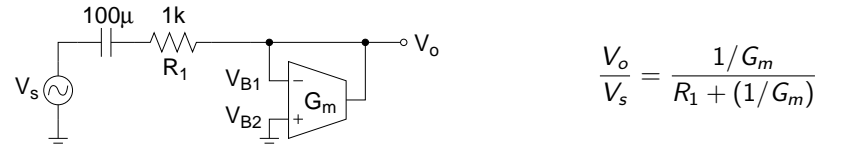

**9.** Connect the OTA as shown in the figure below and set the amplitude of  $V_s$  to  $|v_{id,max}|$ . While monitoring  $V_o$ vs.  $V_s$ , vary the potentiometer in both directions until nonlinearity occurs. Measure and record the DC voltage at  $V_{B2}$  at the two settings of the potentiometer where distortion occurs. Record these two measurements as  $V_{CM,max}$  and  $V_{CM,min}$ .

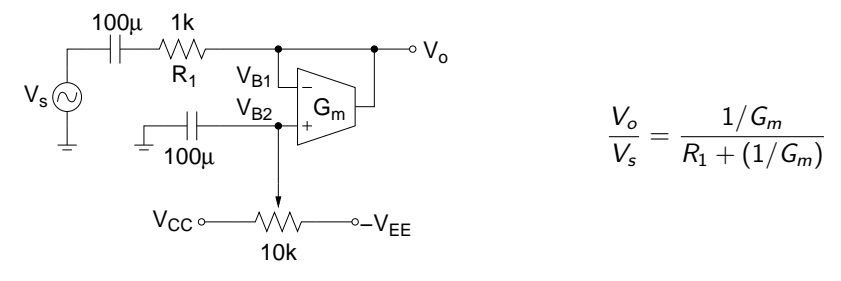

### **Report**

- **1.** Include calculations, schematics, simulation plots, and measurement plots.
- **2.** Prepare a table showing calculated, simulated and measured results.
- **3.** Compare the results and comment on the differences.

#### **Demonstration**

- **1.** Construct the OTA you designed on your breadboard and bring it to your lab session.
- **2.** Your name and UIN must be written on the side of your breadboard.
- **3.** Submit your report to your TA at the beginning of your lab session.
- **4.** Apply differential input signals to the OTA, connect a 1kΩ resistor between the output node and ground, and measure  $G_m$ .
- **5.** Measure  $|v_{id,max}|$ ,  $V_{CM,max}$  and  $V_{CM,min}$ .